Начальнику отдела 104 ФГУП «ВНИИМС» И.В. Осоке

От нач. сектора 201/1 ФГУП «ВНИИМС» Ю.А. Шатохиной

СЛУЖЕБНАЯ ЗАПИСКА Исх. № 201-06-162 23.06.2014 г. От

10. 9. Negochoberwey

Уважаемый Иван Васильевич!

Прошу Вас приобщить к делу Госреестра № 50516-12 «Преобразователи Rosemount 333 HART Tri-loop» изменения к методике поверки МП 50516-12 «Преобразователи Rosemount 333 HART Tri-loop. Методика поверки» утверждённой ФГУП «ВНИИМС» 25.11.2011 г.

Изменения утверждены ФГУП «ВНИИМС» 23.06.2014 г.

Приложение - Извещение № 15.154-14 на 12 л.

Нач. сектора 201/1

Alles

Ю.А. Шатохина

**УТВЕРЖДАЮ СОГЛАСОВАНО** паректора ФЕУП «ВНИИМС» Генеральный директор ООО «Эмерсон» И.В. Шестаков В.Н. Яншин « 23 » LIGHT 2014DD III  $U\omega_{H2}$  2014 $r$ .

ИЗВЕЩЕНИЕ 15.154-14

об изменении «МП 50516-12. Преобразователи Rosemount 333 HART Tri-Loop. Методика поверки», утвержденная ВНИИМС 25 ноября 2011г.

Дата введения 24.06.2011

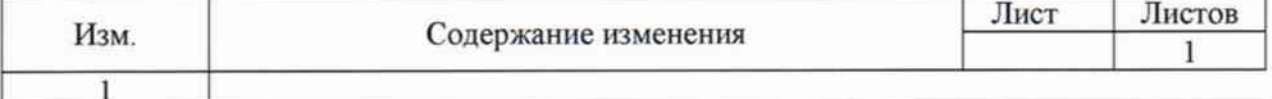

Лист 1 - изменить.

Листы 2 - 7 - заменить.

Листы 8 - 12 - ввести вновь

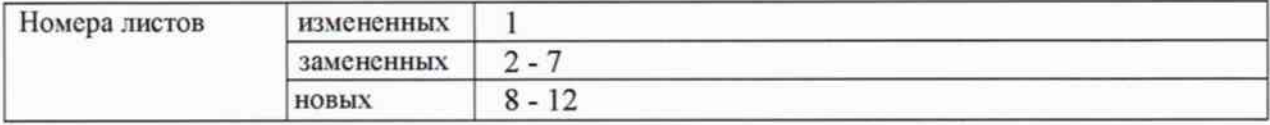

#### Описание изменения:

В листе 1 введено обозначение методики поверки - МП50516-12.

Уточнены операции поверки преобразователя. Введены процедуры работы с HARTкоммуникатором при поверки преобразователя.

Ведущий инженер ФГУП «ВНИИМС»

Ю.А. Шатохина

Эксперт по сертификации ЗАО «ПГ «Метран»

Jues

Р.А. Сафин

Разослать: ВНИИМС (Госреестр), ООО «Эмерсон», ЗАО «ПГ «Метран»

## СОДЕРЖАНИЕ

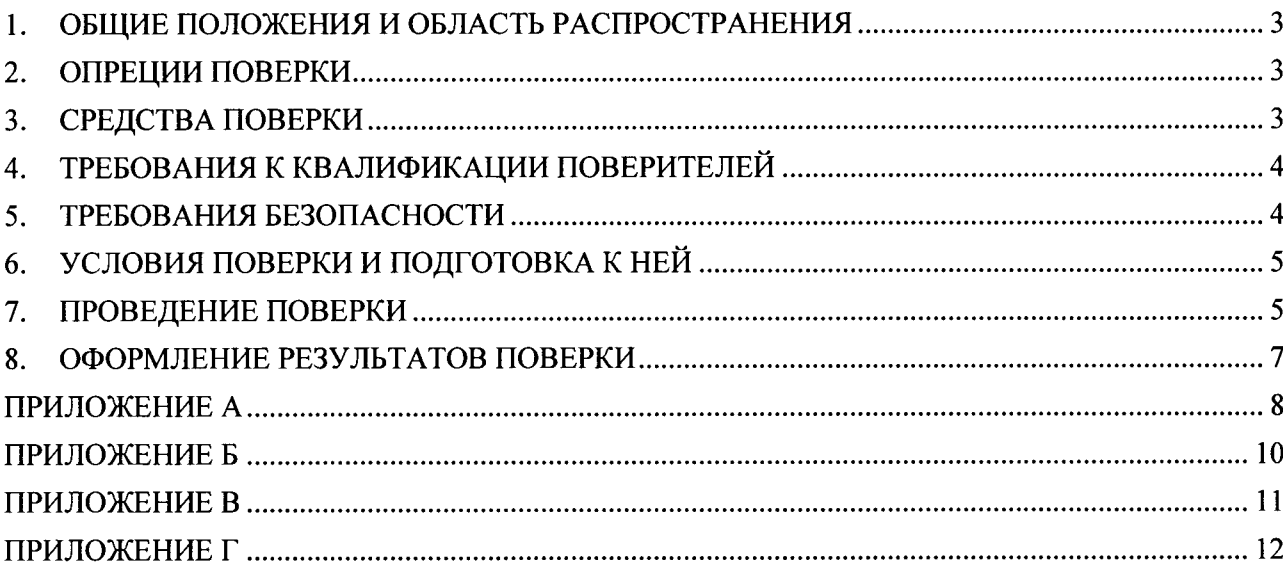

#### 1. ОБЩИЕ ПОЛОЖЕНИЯ И ОБЛАСТЬ РАСПРОСТРАНЕНИЯ

Настоящая методика поверки распространяется на преобразователи Rosemount 333 HART Tri-Ioop (далее - преобразователи), изготавливаемые "Rosemount Inc.", США, "Emerson Process Management GmbH & Со. ОНG", Германия, "Emerson Process Management Asia Pacific Pte Ltd", Сингапур, и устанавливает требования к методике их первичной и периодической поверок (для преобразователей, используемых в сферах государственного регулирования обеспечения единства измерений) или калибровки на предприятиях в России.

Преобразователи предназначены для непрерывного преобразования цифровых данных, передаваемых по протоколу HART, в выходной аналоговый сигнал постоянного тока  $4-20$  мА.

Далее в тексте применяется только термин "поверка", под которым подразумевается поверка или настройка.

Интервал между поверками - 1 год.

#### 2. ОПРЕЦИИ ПОВЕРКИ

Перечень операций, проводимых при поверке преобразователей, с указанием разделов настоящей методики поверки, где изложен порядок их выполнения, приведен в таблице 1.

#### Таблица 1

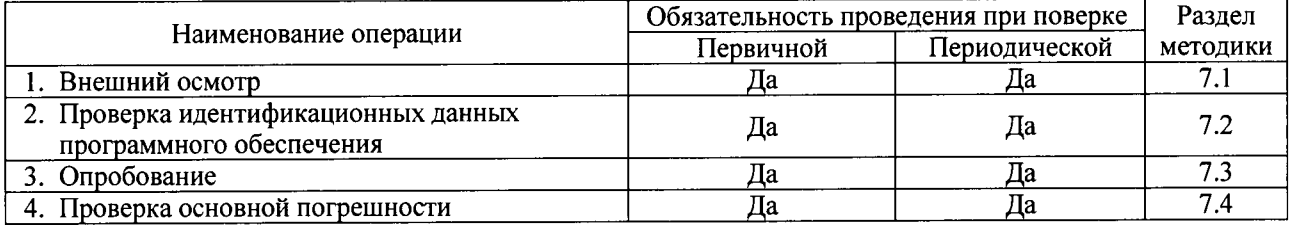

#### 3. СРЕДСТВА ПОВЕРКИ

При поверке преобразователей должны использоваться основные и вспомогательные средства поверки, удовлетворяющие указанным ниже требованиям и имеющие действующие свидетельства о поверке.

3.1 Допускаемая погрешность эталонов, используемых для измерения сигналов на выходах каналов преобразователя, для каждой проверяемой точки не должна превышать 1/5 предела допускаемой погрешности, нормируемой в технической документации.

Примечание: при невозможности выполнения соотношения «1/5» допускается использовать эталоны с соотношением до «1/3» и вводить контрольный допуск на погрешность поверяемого выходного канала преобразователя, равный 0,91 от допускаемых границ его погрешности.

3.2 При проведении поверки применяют средства, указанные в таблице 2.

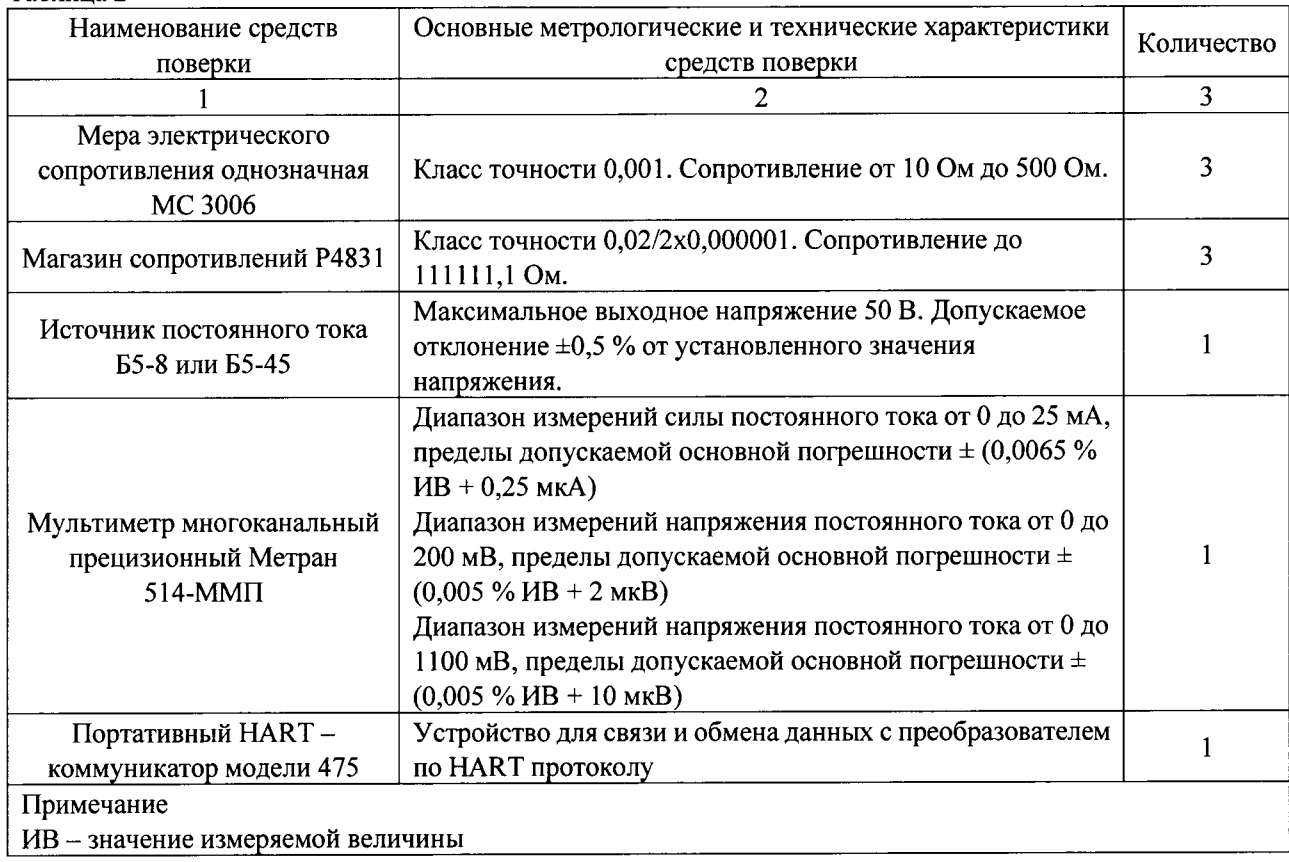

3.3 Допускается использовать другие средства поверки, технические и метрологические характеристики которых не уступают указанным в таблице 2.

## 4. ТРЕБОВАНИЯ К КВАЛИФИКАЦИИ ПОВЕРИТЕЛЕЙ

Поверку преобразователей должен выполнять поверитель, прошедший инструктаж по технике безопасности, освоивший работу с поверяемым преобразователем и используемыми средствами поверки. Поверитель должен быть аттестован в соответствии с ПР 50.2.012-94 «ГСИ. Порядок аттестации поверителей средств измерений».

#### 5. ТРЕБОВАНИЯ БЕЗОПАСНОСТИ

Таблица 2

При проведении поверки необходимо соблюдать требования безопасности, предусмотренные «Правилами технической эксплуатации электроустановок потребителей и правилами техники безопасности при эксплуатации электроустановок потребителей» (изд. 3), ГОСТ 12.2.007.0-75, ГОСТ 12.1.019-80, ГОСТ 22261-94, а также требования по безопасности эксплуатации применяемых средств поверки, указанные в технической документации на эти средства.

#### 6. УСЛОВИЯ ПОВЕРКИ И ПОДГОТОВКА К НЕЙ

6.1 Перед началом поверки поверитель должен изучить руководство по эксплуатации поверяемого преобразователя, эталонов и других технических средств, используемых при поверке, настоящую методику поверки, правила техники безопасности и строго их соблюдать.

6.2 До начала поверки средства поверки должны быть в работе в течение времени самопрогрева, указанного в руководствах по эксплуатации.

6.3 При проведении поверки соблюдают следующие условия:

- температура окружающего воздуха  $(25 \pm 10)$  °C;
- относительная влажность окружающего воздуха от 30 до 80 %;
- атмосферное давление 84 106,7 кПа или 630 800 мм рт. ст.;
- вибрация, тряска, удары, магнитные поля (кроме земного) и другие воздействия, влияющие на работу и другие метрологические характеристики преобразователя, должны отсутствовать.

6.4 При проверке идентификационных данных программного обеспечения, опробовании, настройки и проверки основной погрешности преобразователь должен быть подключен в соответствие с выбранной схемой, приведенной в приложении А. Изменение схемы подключения во время проведения поверки не допускается, если иное не указано в настоящей методике.

#### 7. ПРОВЕДЕНИЕ ПОВЕРКИ

#### 7.1 Внешний осмотр

При внешнем осмотре преобразователя устанавливают:

- соответствие его внешнего вида РЭ и отсутствия видимых дефектов;
- наличие на корпусе преобразователя таблички с маркировкой, соответствующей паспорту или документу, его заменяющему;
- наличие свидетельства о предыдущей поверке (при периодической поверке);

#### 7.2 Проверка идентификационных данных программного обеспечения

Считать номер версии ПО преобразователя (Software rev) согласно приложению Б. Сравнить номер версии ПО преобразователя (Software rev) с данными, приведёнными в описании типа.

Преобразователь допускают к дальнейшему проведению поверки, если идентификационные данные ПО преобразователя соответствуют данным, приведённым в описании типа.

#### 7.3 Опробование

При опробовании проверяют работоспособность преобразователя, в том  $7.3.1$ числе функционирование его коммуникационных портов.

7.3.2 Работоспособность преобразователя проверяют, изменяя подаваемый на коммуникационный порт поверяемого преобразователя код в единицах воспроизводимой величины от нижнего до верхнего предельных значений. При этом должно наблюдаться изменение выходного сигнала.

7.3.2.1 Подключить HART-коммуникатор к порту BURST INPUT преобразователя.

7.3.2.2 Задать с помощью HART-коммуникатора фиксированное значение выходного тока 4 мА канала Output1 в соответствии с процедурой приложения В.

7.3.2.3 Задать с помощью HART-коммуникатора фиксированное значение выходного тока 20 мА канала Output1 в соответствии с процедурой приложения В

7.3.2.4 Убедится в изменении выходного сигнала преобразователя.

7.3.2.5 Повторить пункты п.7.3.2.2,..., п.7.3.2.4 для каналов Output2 и Output3.

7.3.2.6 Повторить пункты п.7.3.2.2,..., п.7.3.2.5, подключив НАRT-коммуникатор к порту СОММ преобразователя.

Полключить HART-коммуникатор к порту BURST INPUT преобразователя.  $7.3.3$ 

Выйти из режима фиксированного тока, для чего следует прервать подачу напряжения  $7.3.4$ постоянного тока на преобразователь в течение 1 минуты.

7.4 Проверка основной погрешности

7.4.1 Проверка основной погрешности выполняется с использованием схем, приведённых в приложении А, а также таблиц, составленных по форме таблицы 3.

Таблица 3

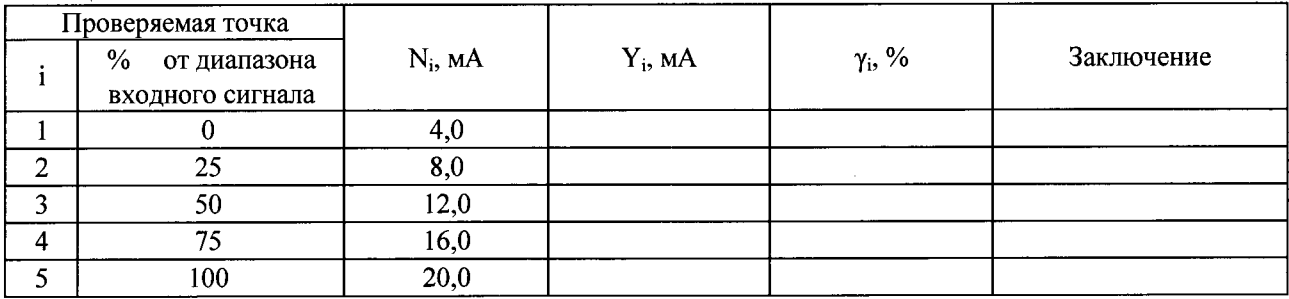

7.4.2 Основная погрешность преобразователя  $\gamma_i$ , выраженная в %

$$
\gamma_i = \frac{N_i - Y_i}{(I_m - I_0)} * 100\% \tag{1}
$$

где

- N<sub>i</sub> значение подаваемого на вход поверяемого преобразователя кода в единицах воспроизводимой величины, мА;
- $I_m$  верхнее предельное значение выходного сигнала преобразователя, 20мА;

I<sub>0</sub> - нижнее предельное значение выходного сигнала преобразователя, 4мА;

Y<sub>i</sub> - значение выходного сигнала в мА.

7.4.2.1 При определении основной погрешности с использованием схемы А.1, значение выходного сигнала Y<sub>i</sub> в мА должно быть рассчитано согласно формуле (2)

$$
Y_i = \frac{V_i}{R_{\mathcal{I}T}} \tag{2}
$$

где

 $V_i$ - значение выходного сигнала, измеренного по падению напряжения на эталонном сопротивлении  $R_{\text{ST}}$ , MB;

R<sub>эт</sub>-эталонное сопротивление, Ом.

7.4.2.2 При определении основной погрешности с использованием схемы А.2, значение выходного сигнала Y<sub>i</sub> в мА должно быть измерено непосредственно миллиамперметром.

7.4.3 Произвести настройку выходного сигнала каждого из каналов Output1, Output2, Output3 для 4 мА и 20 мА в соответствии с процедурой приложения Г.

7.4.4 Для каждого выходного каналов в поверяемых точках  $i = 1,...,5$  выполняют следующие операции:

7.4.4.1 Установить с клавиатуры HART- коммуникатора входной код N<sub>i</sub> (режим фиксированного тока), соответствующий і-ой проверяемой точке в соответствии с процедурой приложения В;

7.4.4.2 Рассчитать основную погрешность соответствующую і -й проверяемой точке по формуле (1). 7.4.4.3 Заполнить таблицу 3.

7.4.5 Преобразователь признают годным при первичной или периодической поверке, если на всех поверяемых точках модуль основной погрешности  $\gamma_i$ , выраженный в % диапазона изменения выходного сигнала, не превышает пределов допускаемых значений,  $|\gamma_i| \le 0.045$ .

#### 8. ОФОРМЛЕНИЕ РЕЗУЛЬТАТОВ ПОВЕРКИ

При положительных результатах поверки оформляют свидетельство о поверке в соответствии с ПР 50.2.006-94.

При отрицательных результатах поверки оформляют извещение о непригодности к применению в соответствии с ПР 50.2.006-94.

### ПРИЛОЖЕНИЕ А

Схемы включения преобразователя при поверке

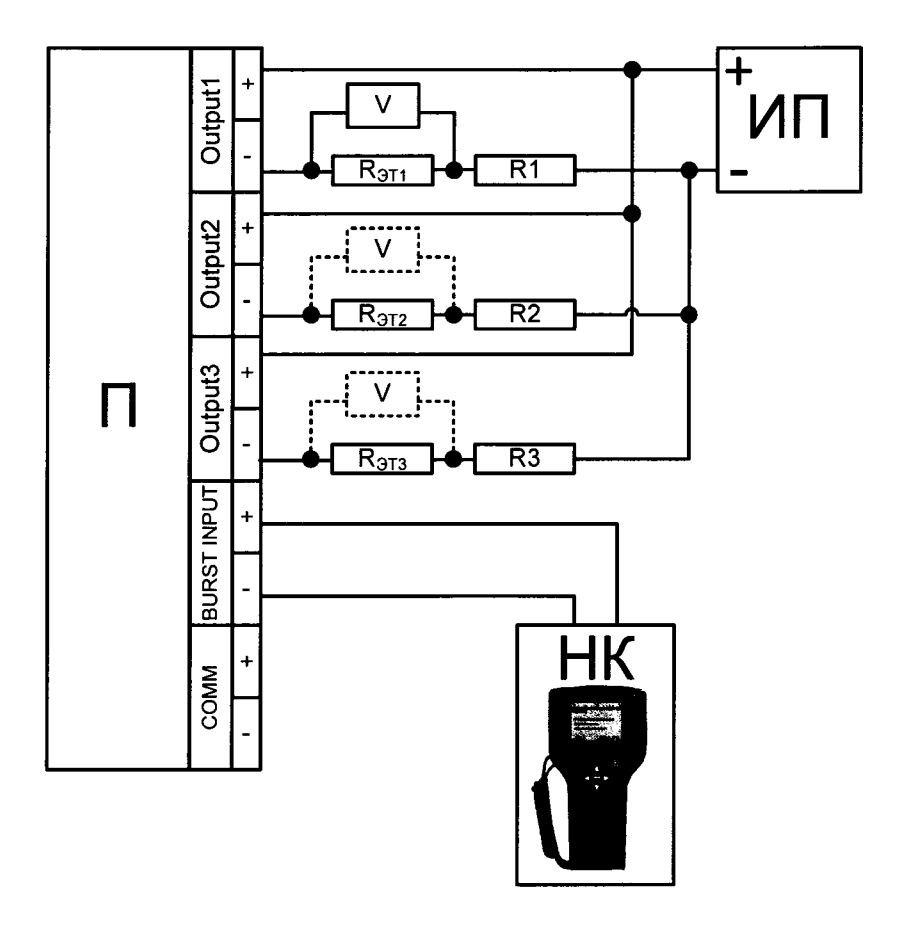

П - поверяемый преобразователь;

ИП – источник питания постоянного тока; значение напряжения 24 В  $\pm$  1%;

HK-HART-коммуникатор;

V - мультиметр, функция - измерение напряжения постоянного тока;

R<sub>2T</sub> - эталонное сопротивление MC 3006;

R - нагрузочное сопротивление, магазин сопротивлений P4831; сумма значений сопротивлений  $R_{\text{ST}} + R = 500 \pm 50 \text{ Om}.$ 

Схема включения преобразователя при измерении выходного сигнала по падению Рисунок А.1 напряжения на эталонном сопротивлении.

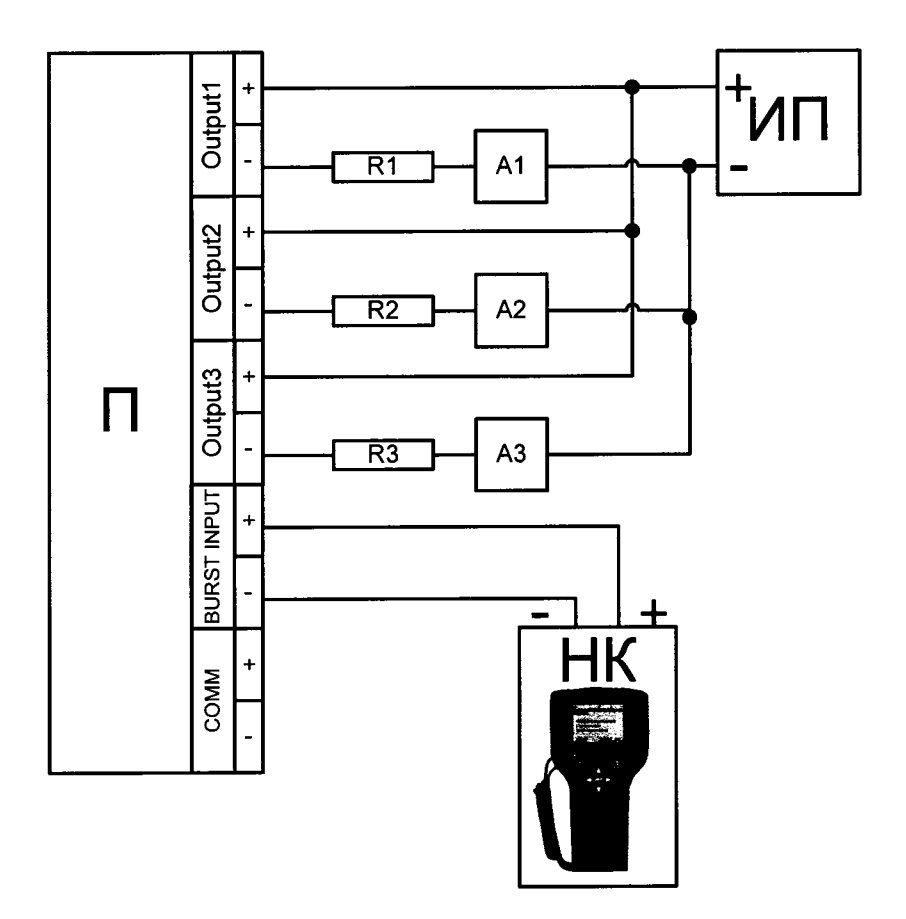

П - поверяемый преобразователь;

ИП – источник питания постоянного тока; значение напряжения 24 В  $\pm$  1%; НК - НАRТ-коммуникатор;

А - мультиметр, функция - измерение силы постоянного тока;

R - нагрузочное сопротивление номиналом 500 Ом, магазин сопротивлений Р4831.

Схема включения преобразователя при измерении выходного сигнала Рисунок А.2 непосредственно миллиамперметром.

#### ПРИЛОЖЕНИЕ Б

Процедура получения информации о ревизии встроенного ПО преобразователя (Software rev).

Б.1 Дерево меню HART-коммуникатора для получения информации о ревизии встроенного ПО преобразователя.

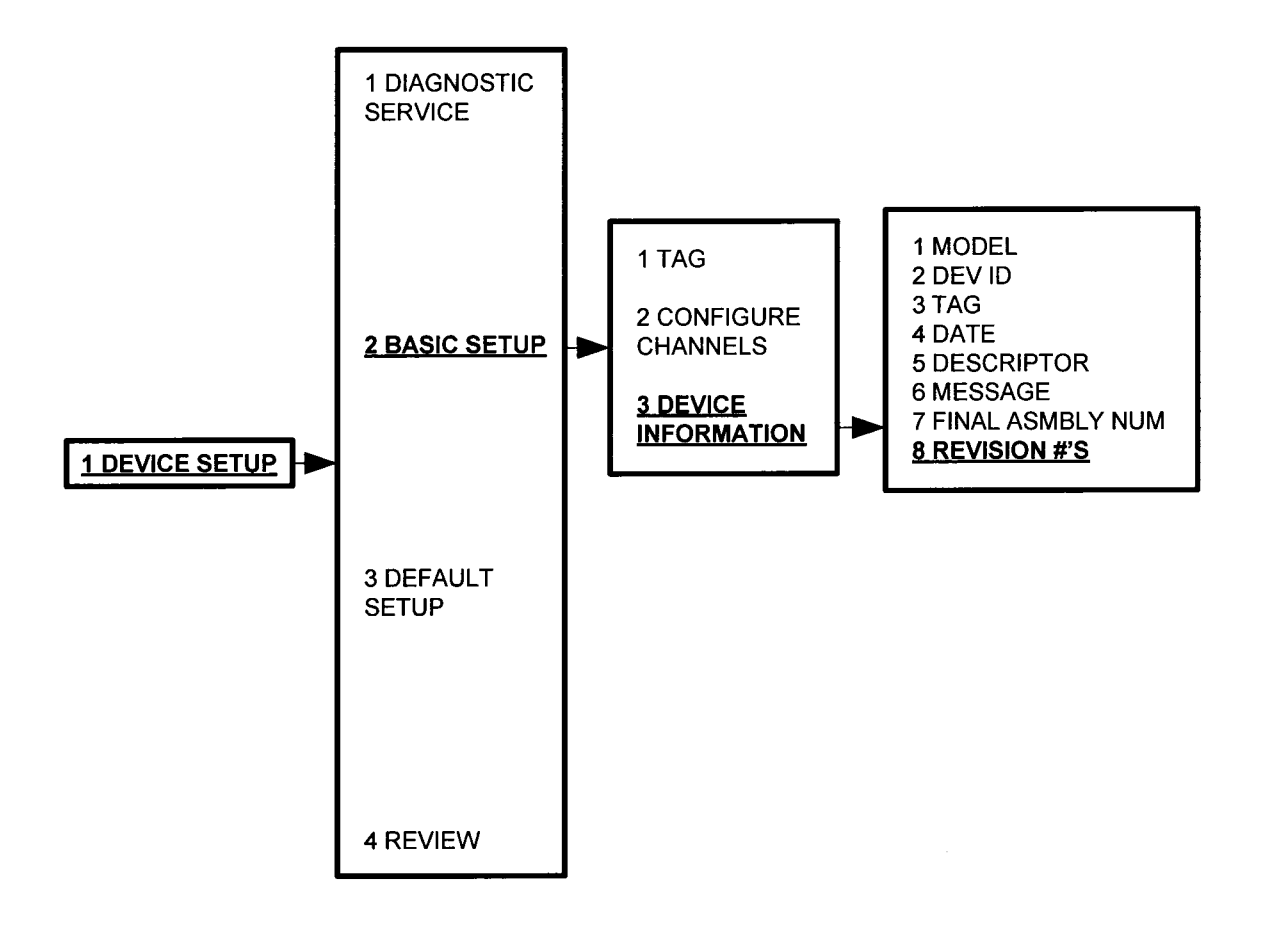

Рисунок Б.1

Б.2 Последовательность быстрых клавиш HART-коммуникатора для получения информации о ревизии встроенного ПО преобразователя.

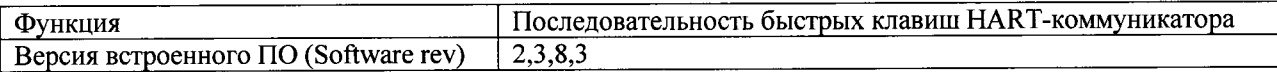

#### ПРИЛОЖЕНИЕ В

Процедура установки фиксированного тока на аналоговом выходе преобразователя.

В.1 Дерево меню HART-коммуникатора для установки фиксированного тока на аналоговом выходе преобразователя.

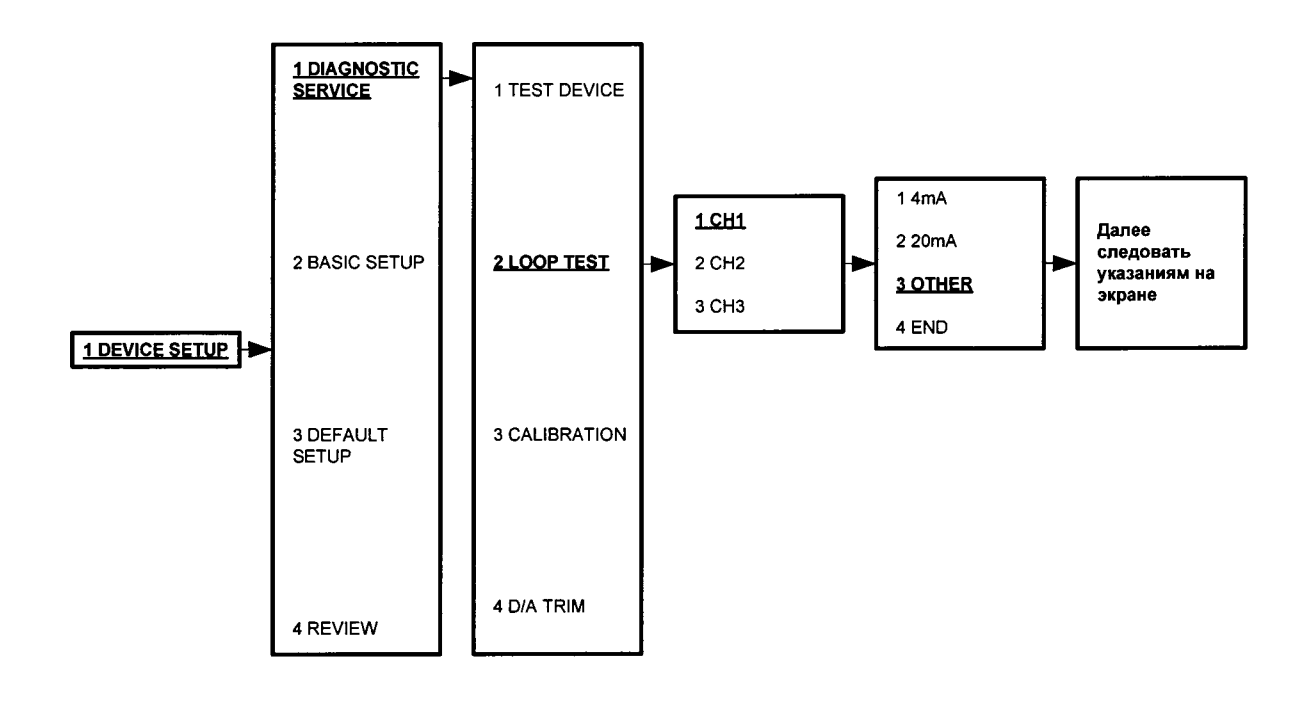

Рисунок В.1

В.2 Последовательность быстрых клавиш HART-коммуникатора для установки фиксированного тока на аналоговом выходе преобразователя.

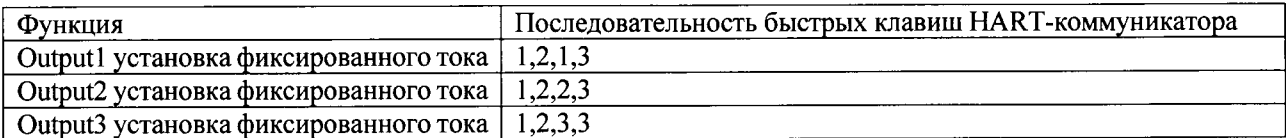

#### ПРИЛОЖЕНИЕ Г

Процедура настройки аналогового выхода преобразователя.

Г.1 Дерево меню HART-коммуникатора для настройки аналогового выхода преобразователя.

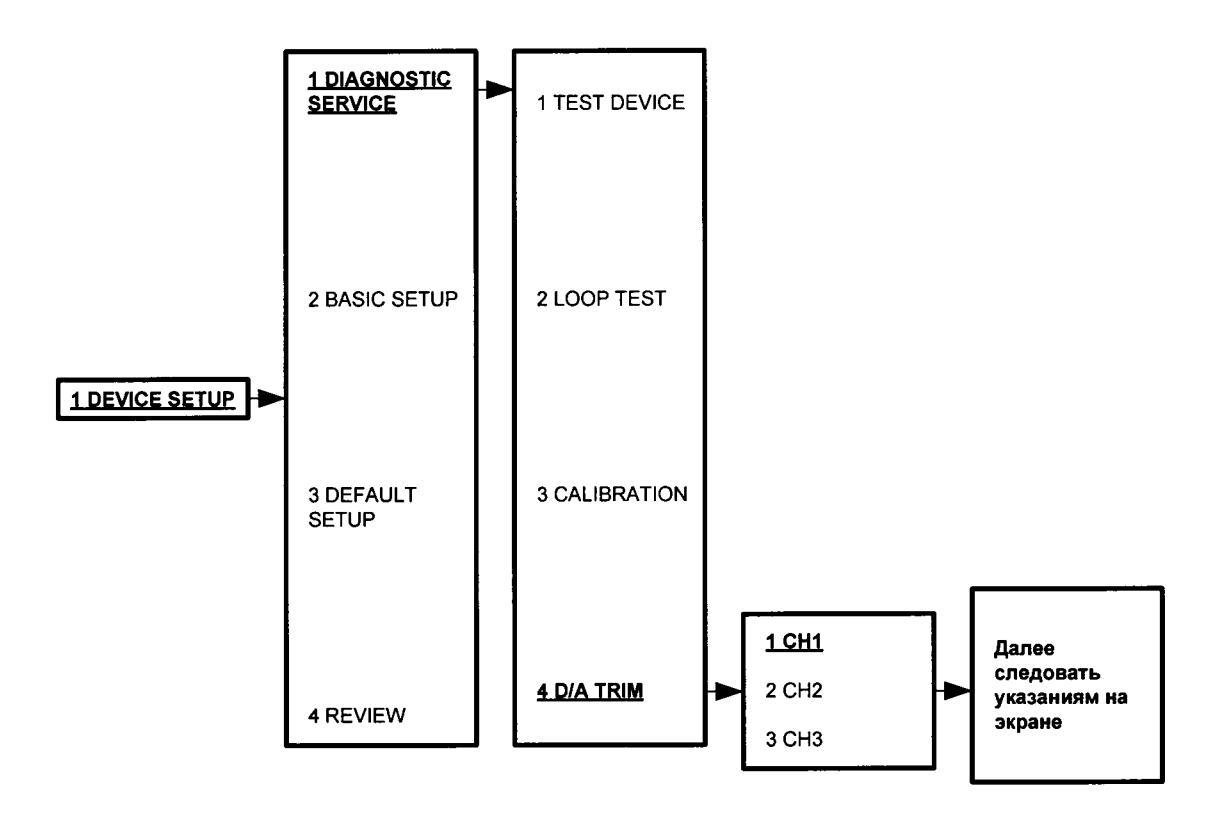

Рисунок Г.1

Г.2 Последовательность быстрых клавиш HART-коммуникатора для настройки аналогового выхода преобразователя.

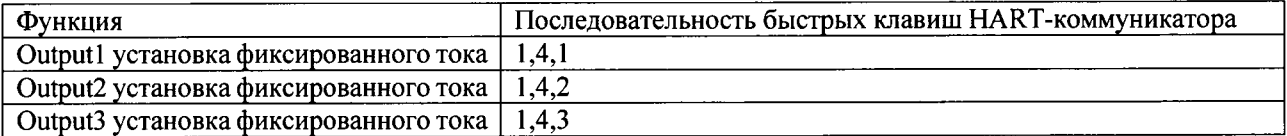

Федеральное государственное унитарное предприятие Всероссийский научно-исследовательский институт метрологической службы (ФГУП «ВНИИМС»)

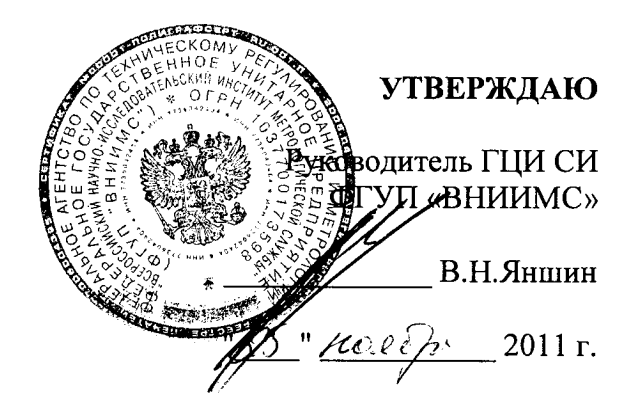

Преобразователи Rosemount 333 HART Tri-loop.

Методика поверки.

# $CO$  ДЕРЖАНИЕ

 $\ddot{\phantom{a}}$ 

 $\overline{\phantom{a}}$ 

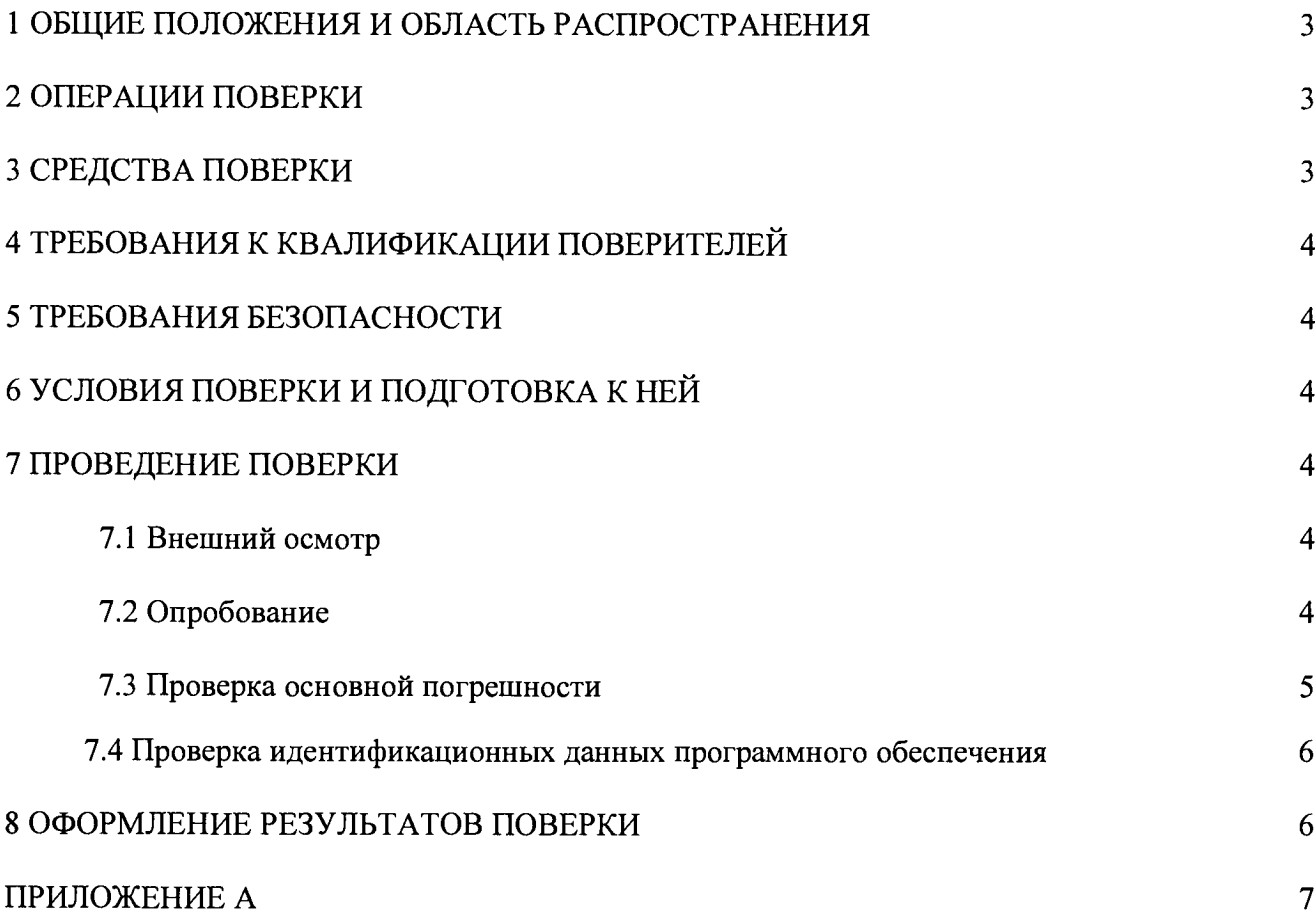

#### 1 ОБЩИЕ ПОЛОЖЕНИЯ И ОБЛАСТЬ РАСПРОСТРАНЕНИЯ

Настоящая методика поверки распространяется на преобразователи Rosemount 333 HART Tri-loop (далее – преобразователи), изготавливаемые "Rosemount Inc.", США, "Emerson Process Management GmbH & Co. OHG", Германия, "Emerson Process Management Asia Pacific Pte Ltd", Сингапур, и устанавливает требования к методике их первичной и периодической поверок (для преобразователей, используемых в сферах обеспечения единства измерений) или калибровки на предприятиях в России.

Преобразователи предназначены для преобразования цифровых сигналов, передаваемых по протоколу HART, в выходной унифицированный сигнал силы постоянного тока.

Далее в тексте применяется только термин "поверка", под которым подразумевается поверка или калибровка.

Межповерочный интервал - 1 год.

#### 2 ОПЕРАЦИИ ПОВЕРКИ

Перечень операций, проводимых при поверке преобразователей, с указанием разделов настоящей методики поверки, где изложен порядок их выполнения, приведен в таблице 1.

Таблина 1

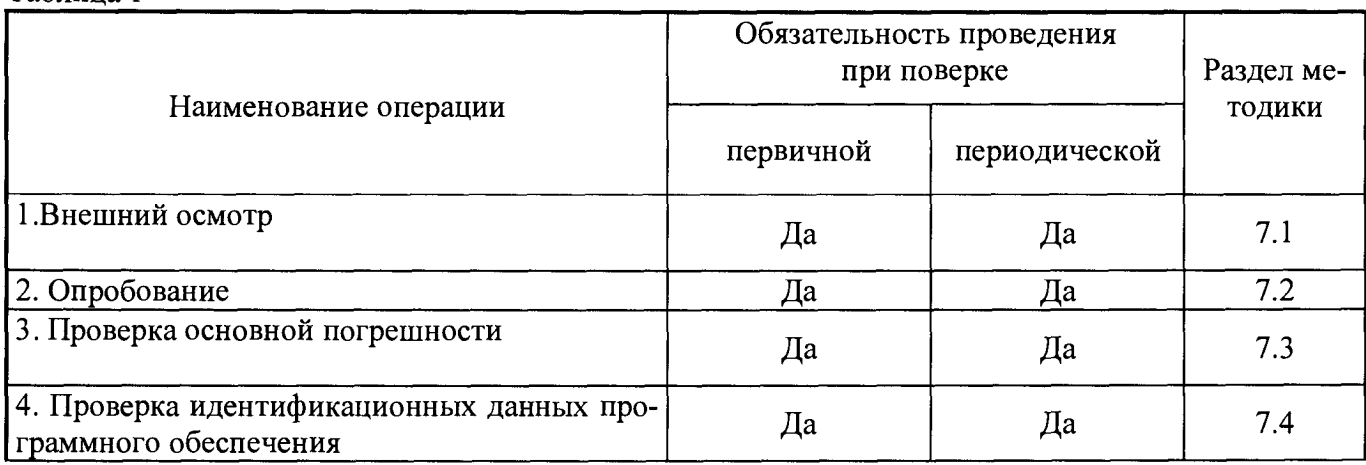

#### 3 СРЕДСТВА ПОВЕРКИ

При поверке калибраторов должны использоваться эталонные и вспомогательные средства измерений, удовлетворяющие указанным ниже требованиям и имеющие действующие свидетельства о поверке.

3.1 Допускаемая погрешность эталонов, используемых для измерения сигналов на выходах измерительных каналов, для каждой проверяемой точки не должна превышать 0,2 предела допускаемой погрешности, нормируемой в технической документации.

3.2 При проведении поверки рекомендуется использовать калибратор-вольтметр универсальный В1-28 (диапазон измерений от 0 до 20 мА, пределы допускаемой основной погрешности:  $\pm (0.01\%$ I+0.00015%Iм)), HART-коммуникатор.

Примечания

1 При невозможности выполнения соотношения «1/5» допускается использовать эталоны с упомянутым соотношением до «1/3» и вводить контрольный допуск на погрешность проверяемого измерительного канала, равный 0,8 от допускаемых значений границ его погрешности.

2 Допускается использовать другие эталонные средства измерений, если они удовлетворяют требованию п.3.2.

3 Перечисленные выше средства измерений должны работать в нормальных для них условиях, оговоренных в соответствующей эксплуатационной документации.

#### 4 ТРЕБОВАНИЯ К КВАЛИФИКАЦИИ ПОВЕРИТЕЛЕЙ

должен выполнять поверитель, прошедший инструктаж по Поверку преобразователей технике безопасности, освоивший работу с поверяемым преобразователем и используемыми эталонами. Поверитель должен быть аттестован в соответствии с ПР 50.2.012-94 «ГСИ. Порядок аттестации поверителей средств измерений».

#### 5 ТРЕБОВАНИЯ БЕЗОПАСНОСТИ

При проведении поверки необходимо соблюдать требования безопасности, предусмотренные «Правилами технической эксплуатации электроустановок потребителей и правилами техники безопасности при эксплуатации электроустановок потребителей» (изд. 3), ГОСТ 12.2.007.0-75, ГОСТ 12.1.019-80, ГОСТ 22261-94, указаниями по безопасности, изложенными в руководстве по эксплуатации на поверяемые преобразователи, применяемые эталоны и вспомогательное оборудование.

## 6 УСЛОВИЯ ПОВЕРКИ И ПОДГОТОВКА К НЕЙ

6.1 Перед началом поверки поверитель должен изучить руководство по эксплуатации поверяемого преобразователя, эталонов и других технических средств, используемых при поверке, настоящую методику поверки, правила техники безопасности и строго их соблюдать.

6.2 До начала поверки эталоны должны быть в работе в течение времени самопрогрева, указанного в руководствах по эксплуатации.

6.3 Поверка должна проводится в нормальных условиях:

- температура окружающего воздуха (20  $\pm$  5) °C;
- относительная влажность от 30 до 80 % без конденсации влаги;
- атмосферное давление 84 106 кПа;
- внешнее магнитное поле практически отсутствует;
- напряжение питания номинальное  $\pm$  2%.

#### 7 ПРОВЕДЕНИЕ ПОВЕРКИ

#### 7.1 Внешний осмотр

Проводится осмотр преобразователя. Следует убедиться в его механической исправности, в целостности соединительных проводов; в соответствии комплектности преобразователя эксплуатационной документации; в соответствии маркировки преобразователя технической документации; в наличии свидетельства о предыдущей поверке (при периодической поверке). Наличие внешних повреждений или отсутствие необходимых комплектующих препятствует проведению поверки.

#### 7.2 Опробование

Опробование проводится в соответствии с указаниями руководства по эксплуатации на поверяемый преобразователь. Проверка электрической прочности и сопротивления изоляции проводится в соответствии с ГОСТ 22261-94.

### 7.3 Проверка основной погрешности

7.3.1 Проверка основной погрешности по данному пункту выполняется с использованием соответствующих схем и рекомендаций руководства по эксплуатации (РЭ), схемы, приведённой в приложении А, а также таблиц, составленных по форме таблицы 2.

Таблица 2

Диапазон воспроизводимой величины сигнала, 4-20 мА

Пределы допускаемой основной приведённой погрешности, %: у=0,045

Пределы допускаемой основной абсолютной погрешности, мА:  $\Delta_a$  =

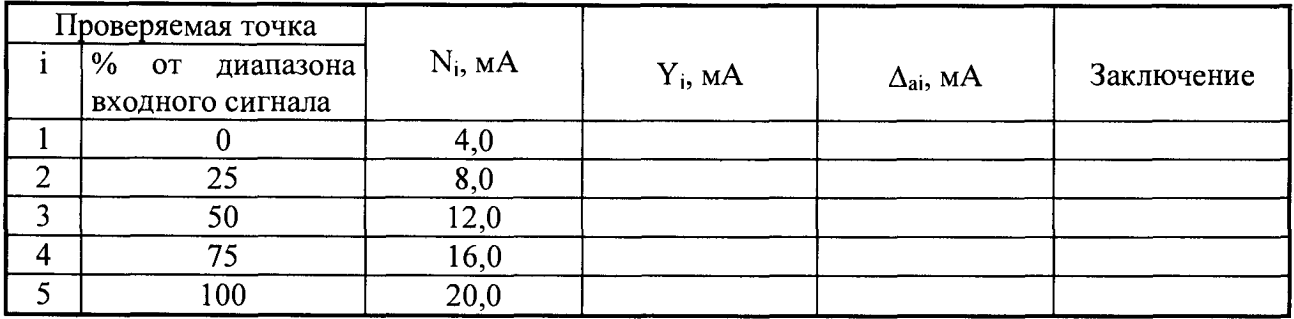

### Примечание

 $N_i$  - значение подаваемого на вход поверяемого преобразователя кода в единицах воспроизводимой величины, мА;

Y<sub>i</sub> - значение выходного сигнала в мА.

7.3.2 Для каждой проверяемой точки  $i = 1,...,5$  выполняют следующие операции:

7.3.2.1 Подключить HART-коммуникатор и источник питания постоянного напряжения номинальным значением 24 В к преобразователю в соответствии со схемой приложения А (Примечание - Источник питания постоянного тока номинальным значением 24 В подключается к каналу 1 только при проверке каналов 2 и 3. При проверке канала 1 источник питания номинальным значение 24 В не подключать, а собрать схему поверки в соответствии с п.7.3.2.3, 7.3.2.4);

7.3.2.2 подать на вход преобразователя «BURST Input» напряжение питания 24 В от источника питания постоянного тока, соблюдая полярность;

7.3.2.3 подключить к разъёму «+» канала 3 преобразователя через резистор номинальным значением 100 Ом соединительным кабелем «+» источника питания постоянного напряжения  $12B$ .

7.3.2.4 подключить разъём «-» источника питания постоянного напряжения 12 В к разъёму «+» эталонного мультиметра, а разъём «-» эталонного мультиметра подключить к разъёму «-» канала 3 преобразователя;

7.3.2.5 установить с клавиатуры HART- коммуникатора входной код  $N_i$ , соответствующий і -й проверяемой точке на вход поверяемого преобразователя, измерить эталонным мультиметром значение выходного сигнала Y<sub>i</sub>;

7.3.2.6 за оценку абсолютной погрешности  $\Delta_{ai}$  преобразователя в i-й проверяемой точке принимают значение, вычисляемое по формуле:

 $\Delta_{ai} = Y_i - Y(N_i),$ 

где Y(N<sub>i</sub>) - номинальное значение выходного сигнала, соответствующее входному коду;

Если хотя бы в одной из проверяемых точек выполняется неравенство  $|\Delta_{ai}| \ge |\Delta_a|$  поверяемый преобразователь бракуют, в противном случае признают годным.

7.4 Проверка идентификационных данных программного обеспечения

Подключить HART-коммуникатор к преобразователю. Сравнить наименование программного обеспечения и номер версии ПО преобразователя, отображаемые на экране HARTкоммуникатора с данными, приведёнными в таблице 3.

| Наименование ПО | Идентификационное | Номер версии | Цифровой иден-  | Алгоритм вычис-                   |
|-----------------|-------------------|--------------|-----------------|-----------------------------------|
|                 | наименование ПО   | ΠО           | тификатор ПО    | ления цифрового                   |
| Tri-Loop.s2     | не используется   | Rev.1        | не используется | идентификатора<br>не используется |

Таблица 3 Идентификационные данные метрологически значимого ПО

Преобразователь признают годным, если идентификационные данные ПО преобразователя соответствуют данным, приведённым в таблице 3.

## 8 ОФОРМЛЕНИЕ РЕЗУЛЬТАТОВ ПОВЕРКИ

При положительных результатах поверки оформляется свидетельство о поверке согласно TIP 50.2.006-94.

При отрицательных результатах свидетельство о поверке не выдается, а свидетельство о предыдущей поверке аннулируется.

## ПРИЛОЖЕНИЕ А

Схема соединений

 $\ddot{\phantom{1}}$ 

 $\bullet$ 

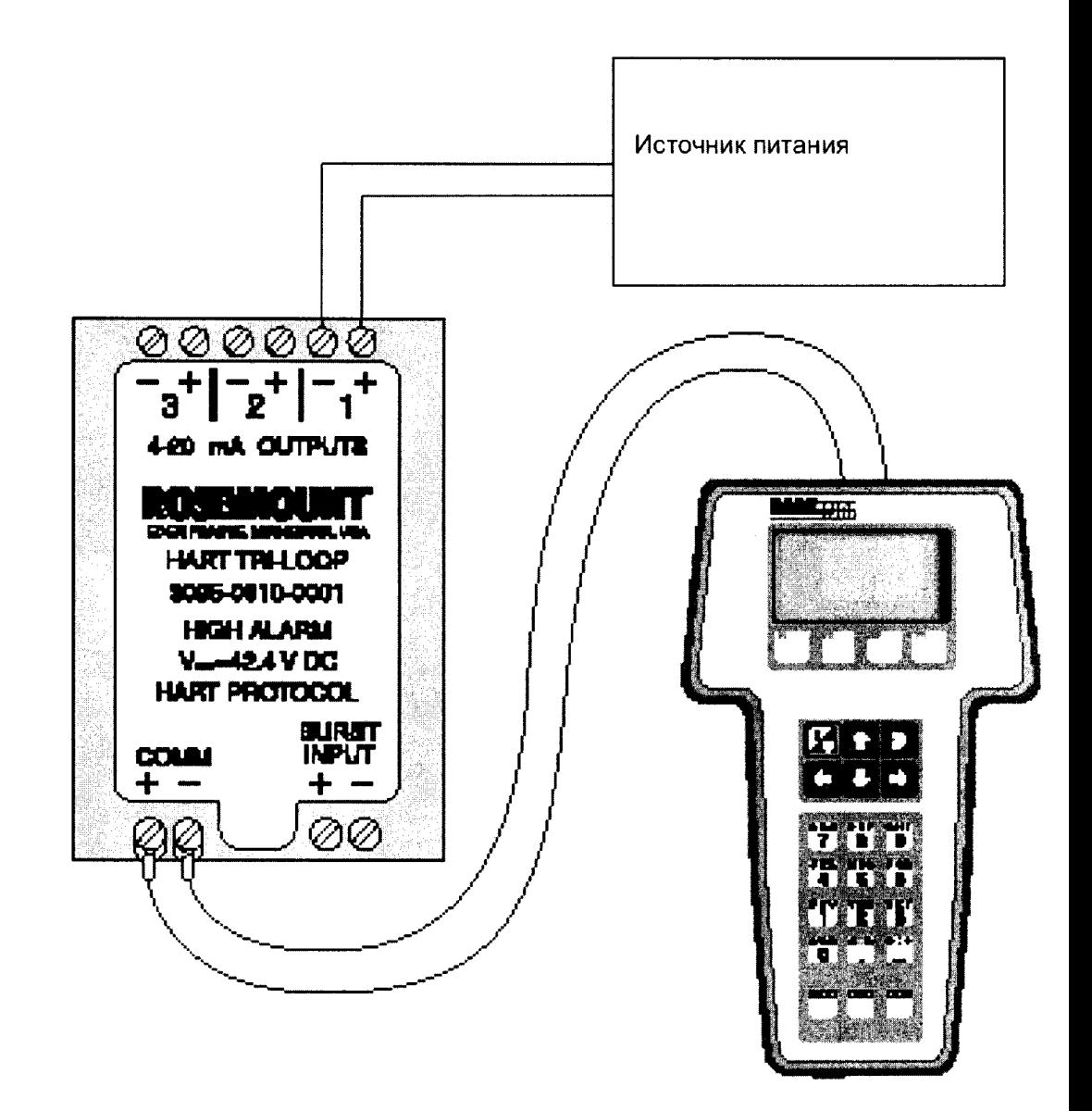

**HART KOMMYHИКАТОР**